# **Notions d'algorithmique**

### Fiche

Un algorithme est la décomposition d'une action en instructions élémentaires.

Les calculs nécessaires à la résolution d'un problème, les consignes pour un tracé géométrique, les étapes pour trier des données constituent des algorithmes.

L'énoncé en français doit être traduit en langage machine pour effectuer un traitement sur calculatrice ou ordinateur.

### Instructions d'un algorithme élémentaire

Un algorithme comporte en principe quatre étapes.

**Indication des variables :** une variable sert à stocker une valeur numérique ou un mot. Il faut déclarer les données de l'énoncé et désigner les variables qui permettront de stocker les résultats intermédiaires lors du traitement des instructions. Lorsqu'il s'agit d'un tracé, il n'y a pas de variables ;

Exemple : une valeur entière *n*.

**Début :** on affecte les données dans des variables, on place le curseur sur l'écran, on choisit une taille pour le stylo, on choisit une orientation pour le prochain tracé ;

Exemple 1 (dans Scratch) : la première valeur de *n* est 0.

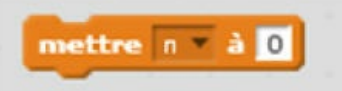

Exemple 2 (dans Scratch) : on place le curseur et on définit une orientation.

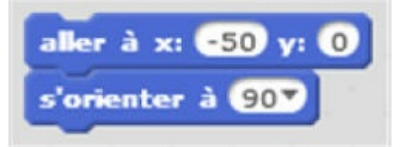

**Traitement :** on note l'ensemble des instructions de calcul, les boucles de répétition, les tests à effectuer, les déplacements sur l'écran à effectuer ;

Exemple 1 (dans Scratch) : on affecte la valeur  $n + 1$  à la valeur *n* (instruction d'affectation).

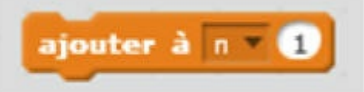

Exemple 2 (dans Scratch) : on définit un déplacement, après avoir défini une orientation.

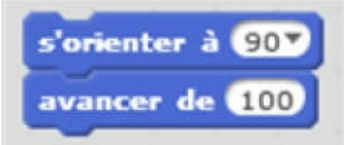

**Sortie :** lorsque toutes les opérations sont exécutées il faut communiquer les résultats, c'est-à-dire les écrire ou, lorsqu'il s'agit d'une figure, la tracer.

Exemple : quand le programme est terminé, la valeur de *n* est donnée ou les traits du stylo forment une figure.

#### Condition dans un algorithme élémentaire

Une action est effectuée si la condition est vérifiée. Si elle n'est pas vérifiée, une autre action est effectuée ou, si rien n'est précisé, le programme passe à l'étape suivante.

**Si** condition, **alors** traitement 1. **Sinon** traitement 2. **FinSi**

Exemple (dans Scratch) :

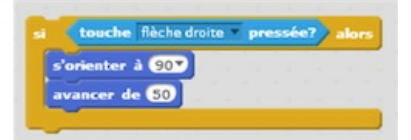

Si la touche flèche droite est pressée, le curseur avance de 50 à l'horizontale vers la droite. Si ce n'est pas le cas, ici, il n'y a pas de « traitement 2 ».

# Boucles dans un algorithme élémentaire

Dans un algorithme, la répétition de la même suite d'instructions un certain nombre de fois s'appelle une « boucle ».

La question importante est « comment arrêter la boucle » ?

Il y a deux méthodes à choisir en fonction du problème : soit on connaît le nombre de fois que l'on doit effectuer la répétition, soit on connaît un test d'arrêt.

Il y a trois structures possibles.

Avec un compteur : **pour** *variable* **variant de …, faire** traitement. **FinPour**

Exemple (dans Scratch) : le traitement est dans la boucle « répéter 10 fois ».

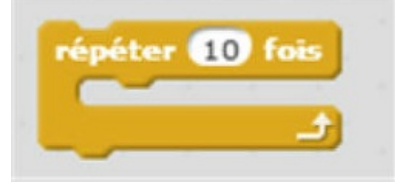

Avec une condition : **tant que** condition, **faire** traitement. **FinTantque**

Exemple : tant que  $k^2 < 1$  000, faire affecter à *k* la valeur  $k + 1$ .

Avec répétition jusqu'à condition : **répète** traitement **jusqu'à** condition. **FinTantque**

Exemple (dans Scratch) : le traitement est après ou dans la boucle ci-dessous.

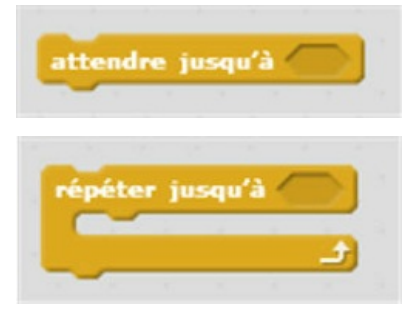

© 2000-2024, rue des écoles